# 北京科蓝软件系统股份有限公司 关于召开 2022 年第一次临时股东大会的通知

本公司及董事会全体成员保证信息披露内容的真实、准确和完整,没有虚假 记载、误导性陈述或重大遗漏。

根据《中华人民共和国公司法》和《北京科蓝软件系统股份有限公司章程》 的有关规定,经北京科蓝软件系统股份有限公司(以下简称"公司")第三届董 事会第六次会议审议通过,决定于 2022 年 6 月 15 日(星期三)召开公司 2022 年第一次临时股东大会(以下简称"会议")。现将会议有关事项通知如下:

### 一、召开会议的基本情况

1、股东大会届次:2022 年第一次临时股东大会

2、股东大会的召集人:公司董事会

3、会议召开的合法、合规性:

已经公司第三届董事会第六次会议审议通过,决定召开 2022 年第一次临时 股东大会。召集程序符合有关法律、行政法规、部门规章、规范性文件和《公司 章程》的规定。

4、会议召开的日期、时间:

(1)现场会议召开时间:2022 年 6 月 15 日(星期三)14:00 时开始。

(2)网络投票时间:

通过深圳证券交易所互联网投票系统进行网络投票的具体时间为 2022 年 6 月 15 日 9:15 至 15:00;

通过深圳证券交易所交易系统进行网络投票的具体时间为 2022 年 6 月 15 日 9:15—9: 25, 9: 30—11:30 和 13:00—15:00。

5、会议的召开方式:本次股东大会采用现场表决与网络投票相结合的方式 召开。公司股东只能选择现场投票(现场投票可以委托代理人代为投票)和网络 投票中的一种表决方式,同一表决权出现重复投票表决的,以第一次有效投票表 决结果为准。

6、股权登记日:2022 年 6 月 9 日(星期四)

7、出席对象:

(1)在股权登记日持有公司股份的普通股股东或其代理人;

于股权登记日 2022 年 6 月 9 日(星期四)下午收市时在中国证券登记结算 有限公司深圳分公司登记在册的公司全体普通股股东均有权出席股东大会,并可 以以书面形式委托代理人出席会议和参加表决,该股东代理人不必是本公司股 东。

(2)公司董事、监事和高级管理人员;

(3)公司聘请的律师。

8、现场会议的地点:北京市朝阳区朝外大街 18 号丰联广场 A1601 公司会议 室。

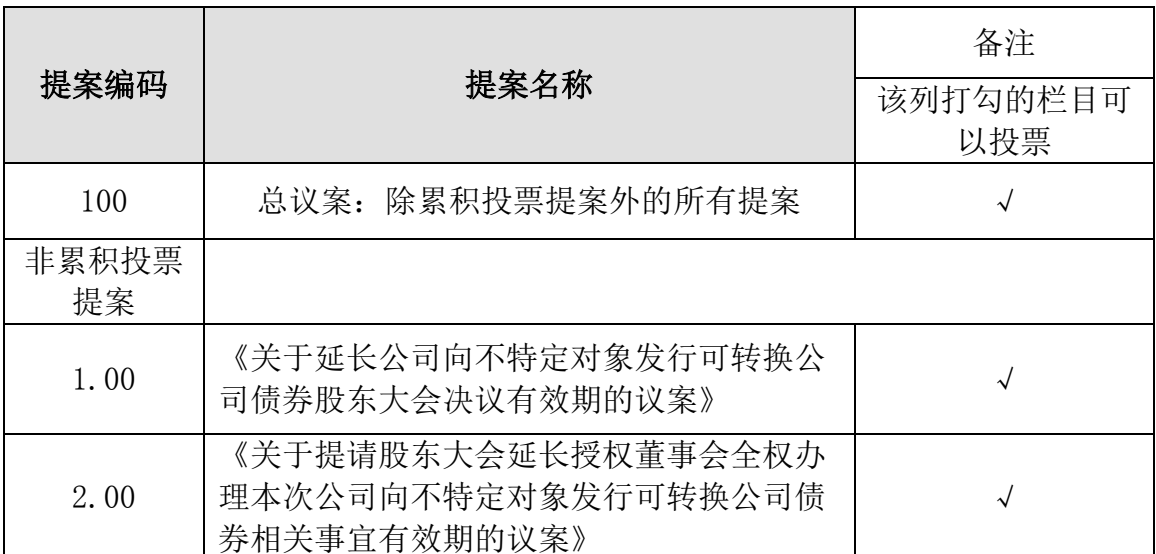

二、 会议审议事项

上述议案均属于特别决议议案,应当由出席股东大会的股东(包括股东代理 人)所持表决权的 2/3 以上通过。

# 三、会议登记事项

1、登记方式

(1)法人股东登记:法人股东应由法定代表人或法定代表人委托的代理人 出席会议。法定代表人出席会议的,应持股东账户卡、加盖公章的营业执照复印 件、法定代表人证明书及身份证办理登记手续;法定代表人委托代理人出席会议 的,代理人应持代理人本人身份证、加盖公章的营业执照复印件、法定代表人出 具的授权委托书(格式详见附件三)、委托人股东账户卡、委托人身份证办理登 记手续;

(2)自然人股东登记:自然人股东持本人身份证、股东账户卡或持股凭证 办理登记手续;自然人股东委托代理人的,应持代理人身份证、授权委托书(格 式详见附件三)、委托人股东账户卡、委托人身份证办理登记手续;

(3)异地股东可用信函或传真方式登记,传真和信函以到达公司时间为准。 不接受电话登记。

2、登记时间

2022 年 6 月 15 日(星期三)12:00 时-14:00 时

3、登记地点:北京市朝阳区朝外大街 18 号丰联广场 A1601 公司会议室

4、注意事项:出席现场会议的股东和股东代理人请携带相关证件原件于股 东大会开始前半小时到达召开会议的会议室现场登记。股东请仔细填写《参会股 东登记表》(附件二),以便确认登记。

#### 四、参加网络投票的具体操作流程

本次股东大会上,股东可以通过深交所交易系统和互联网投票系统(地址为: http://wltp.cninfo.com.cn)参加投票,网络投票的具体操作流程见附件一。

#### 五、其他事项

1、联系方式

联系人: 周旭红

联系电话: 010-65880716

传真:010-65880766-201

通讯地址:北京市朝阳区朝外大街 18 号丰联广场 A1601 公司会议室

2、会议费用

本次股东大会现场会议会期半天,出席会议人员的食宿及交通费用自理。

#### 六、备查文件

1、公司第三届董事会第六次会议决议。

2、公司第三届监事会第五次会议决议。

3、深交所要求的其他文件。

特此公告。

北京科蓝软件系统股份有限公司

董事会

2022 年 5 月 30 日

附件一:

#### 参加网络投票的具体操作流程

#### 一、网络投票的程序

1、投票代码:350663

2、投票简称:科蓝投票

3、填报表决意见或选举票数。

对于非累积投票提案,填报表决意见:同意、反对、弃权。

4、股东对总议案进行投票,视为对除累积投票提案外的其他所有提案表达 相同意见。股东对总议案与具体提案重复投票时,以第一次有效投票为准。如股 东先对具体提案投票表决,再对总议案投票表决,则以已投票表决的具体提案的 表决意见为准,其他未表决的提案以总议案的表决意见为准;如先对总议案投票 表决,再对具体提案投票表决,则以总议案的表决意见为准。

## 二、通过深交所交易系统投票的程序

1、投票时间:2022 年 6 月 15 日的交易时间,即 9:15-9:25,9:30-11:30 和 13:00-15:00。

2、股东可以登录证券公司交易客户端通过交易系统投票。

#### 三、通过深交所互联网投票系统投票的程序

1、互联网投票系统开始投票的时间为 2022 年 6 月 15 日 9:15-15:00。

2、股东通过互联网投票系统进行网络投票,需按照《深圳证券交易所投资 者网络服务身份认证业务指引》的规定办理身份认证,取得"深交所数字证书" 或"深交所投资者服务密码"。具体的身份认证流程可登录互联网投票系统 http://wltp.cninfo.com.cn 规则指引栏目杳阅。

3 、 股 东 根 据 获 取 的 服 务 密 码 或 数 字 证 书 , 可 登 录 http://wltp.cninfo.com.cn 在规定时间内通过深交所互联网投票系统进行投 票。

附件二:

# 北京科蓝软件系统股份有限公司

# 2022 年第一次临时股东大会参会股东登记表

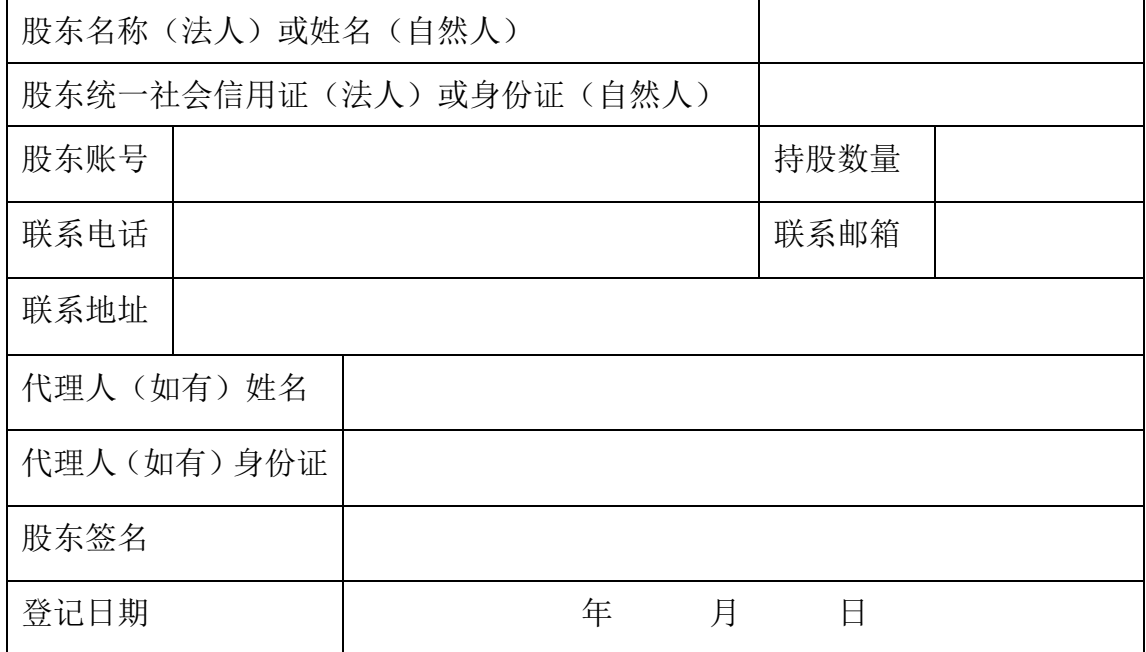

注:

1、请用正楷体填上全名及地址(须与股东名册上所载的相同)。

2、已填妥及签署的参会股东登记表,应于2022年6月14日17:00之前送达、

邮寄或传真方式送达公司,不接受电话登记。

3、参加现场会议的股东或代理人,请在2022年6月15日12:00—14:00之间到 达会议召开的会议室提交股东登记表。

# 附件三:

#### 授权委托书

兹全权委托 未生/女士代表本人(本公司)出席北京科蓝软件系 统股份有限公司于 2022 年 6 月 15 日召开的 2022 年第一次临时股东大会,并代 表本人(本公司)行使表决权。受托人有权依照本授权委托书的指示对本次股东 大会审议的事项进行投票表决,并代为签署本次股东大会需要签署的相关文件。

委托股东签字或公章:

身份证或营业执照号码:

委托股东持股数:

委托股东股票账号:

受托人名称或姓名:

受托人身份证号码:

委托日期:

本授权委托书的有效期限为自本授权委托书签署之日起至本次股东大会结 束之时止。

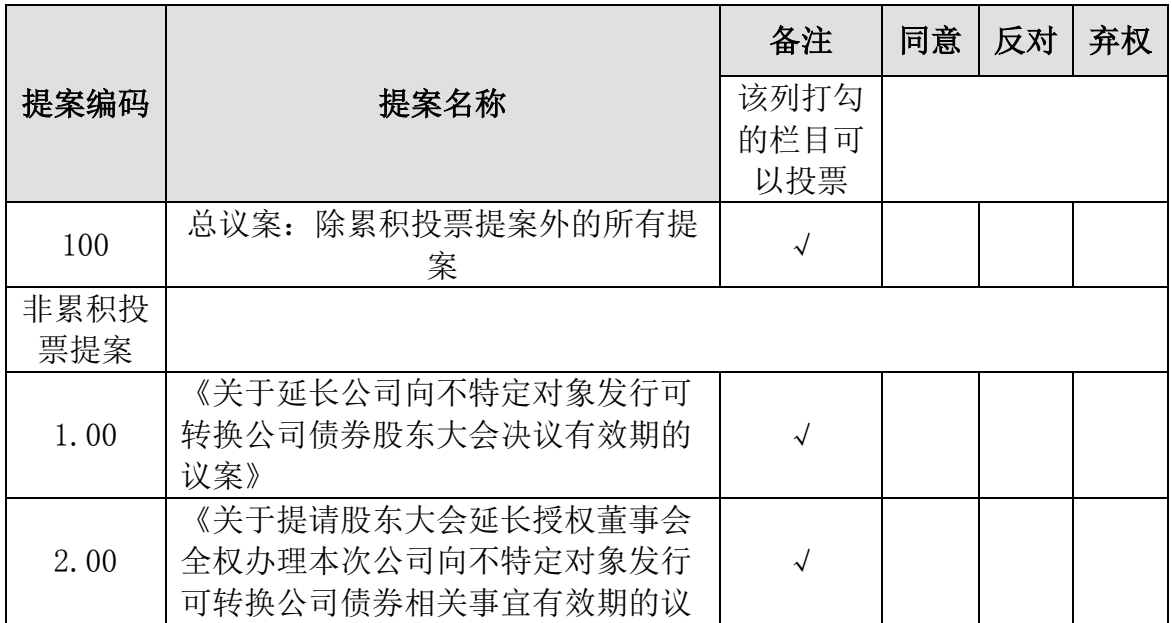

委托人对受托人的指示如下:

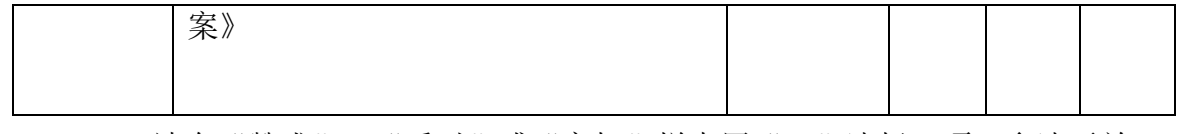

1、请在"赞成"、"反对"或"弃权"栏中用"√"选择一项,多选无效, 不填表示弃权。

2、如委托人对议案没有明确投票指示的,则被委托人可自行决定投同意票、 反对票或弃权票。